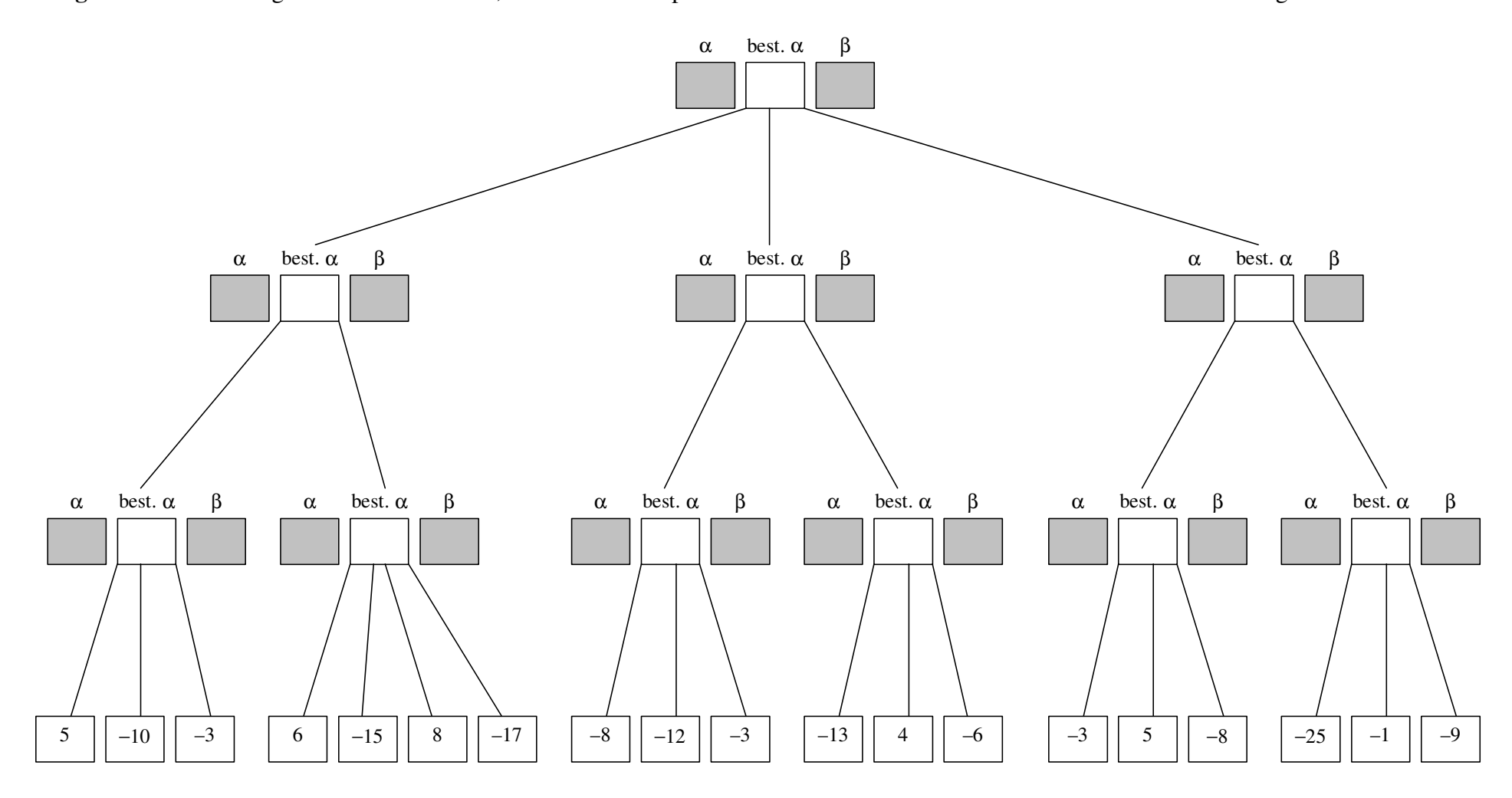

**Aufgabe:** Vervollständigen Sie den Suchbaum, welcher beim Alpha-Beta-Suchverfahren durchlaufen wird. Markieren Sie mögliche Cuts.